# **Overview**

## **Making a request**

REST requests can be made via HTTPS or HTTP by using the headers, authentication, data types, and methods specified below. The current endpoint for the API is available at **http[s]://api.dnsmadeeasy.com/V1.2/**

## **Rate limiting**

To prevent unwanted flooding of the API system, there is a maximum number of requests that can be sent in a given time period. This limit is tracked per API key and all requests count toward this limit. Refer to the *x-dnsme-requestLimit* and *x-dnsme-requestsRemaining* header fields for values related to this limit.

### **Data formats**

The DNS Made Easy API supports both XML and JSON data formats, specified by using the *content-type* and *accept* HTTP header fields. If no format is specified, JSON will be used as a default.

## **Try it!**

If you'd like to make an API request, just follow these steps. We've provided a sample Perl script that can be used to make requests.

- Download and install [cURL.](http://curl.haxx.se/) Make sure that the cURL executable is part of your path.
- Download and install [Perl.](http://www.perl.org/) Make sure that the Perl executable is part of your path.
- Download the necessary Perl extensions by running the following commands:

```
perl -MCPAN -e "install Digest::HMAC_SHA1"
perl -MCPAN -e "install HTTP::Date"
perl -MCPAN -e "install Config::Properties"
```
- Download the following DNS Made Easy files and save them into the same location:
	- o [dnsmeapi.properties](https://support.dnsmadeeasy.com/index.php?_m=downloads&_a=viewdownload&downloaditemid=2&nav=0)
	- o [dnsmeapi.pl](https://support.dnsmadeeasy.com/index.php?_m=downloads&_a=viewdownload&downloaditemid=1&nav=0)
- Put your API and Secret Keys into the dnsmeapi.properties file
- Make requests using the dnsmeapi.pl script as a wrapper around cURL! For example:

```
perl dnsmeapi.pl http://api.dnsmadeeasy.com/V1.2/domains/ -H 
accept:application/xml
```
perl dnsmeapi.pl http://api.dnsmadeeasy.com/V1.2/domains/example.com -X PUT

```
perl dnsmeapi.pl http://api.dnsmadeeasy.com/V1.2/domains/example.com/records 
-H accept:application/json
```
cURL accepts the **-X** option to set the HTTP method used for the request (GET is used if no method is specified). cURL accepts the **–H** option to set HTTP headers for the request.

# **Implementation**

## **Authentication**

Authentication with the DNS Made Easy API is done using the API and Secret keys, given on a per-account basis. The values for these keys can be found on the Advanced DNS settings page after you log in. To make an authenticated request, follow these steps:

- Create the string representation of the current date and time in HTTP format. Example: Sat, 12 Feb 2011 20:59:04 GMT
- Calculate the hexadecimal HMAC SHA1 hash of that string using your Secret key as the hash key. Example:

b3502e6116a324f3cf4a8ed693d78bcee8d8fe3c

- Set the values for the request headers using your API key, the current date and time, and the HMAC hash that you calculated. This example was created using a Secret key of c9b5625f-9834-4ff8-baba-4ed5f32cae55:
	- o x-dnsme-apiKey:1c1a3c91-4770-4ce7-96f4-54c0eb0e457a
	- o x-dnsme-requestDate:Sat, 12 Feb 2011 20:59:04 GMT
	- o x-dnsme-hmac:b3502e6116a324f3cf4a8ed693d78bcee8d8fe3c

Requests must be sent shortly after these headers are generated. If too much time has passed between when the *x-dnsme-requestDate* and *x-dnsme-hmac* strings were created and when the request is received by the DNS Made Easy API servers, then the request will be denied.

Requests made with invalid credentials or an invalid *x-dnsme-requestDate* value will receive an HTTP 403 – Forbidden response.

## **Common header fields**

The DNS Made Easy API includes several custom HTTP header fields that contain information about the requests and responses that are sent. These headers fields are:

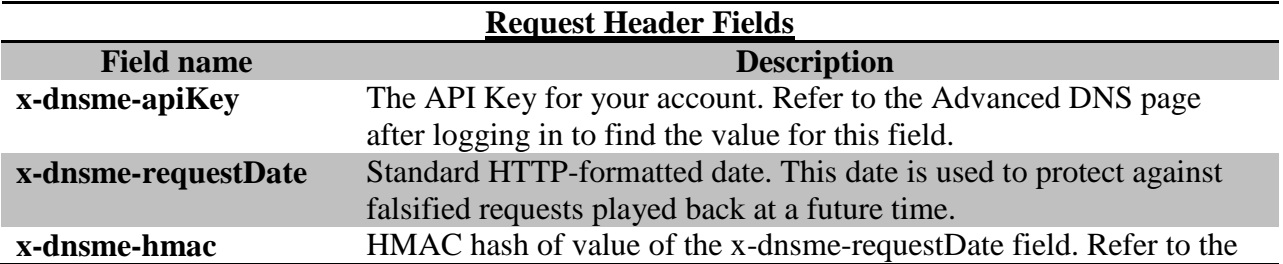

authentication section for more details on how to generate this value.

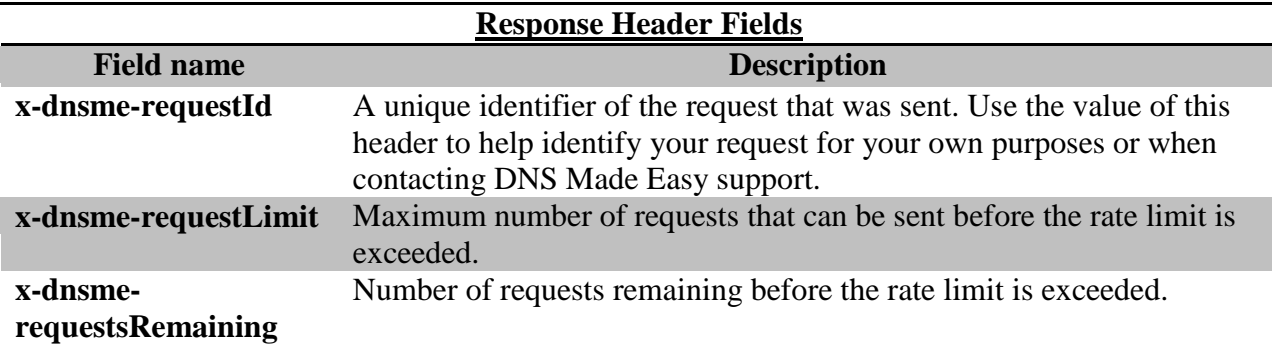

## **Data types**

The following data types are used for requests and responses with the DNS Made Easy API:

#### **Domain**

The domain data type contains information about a domain or hosted zone. The following fields are available:

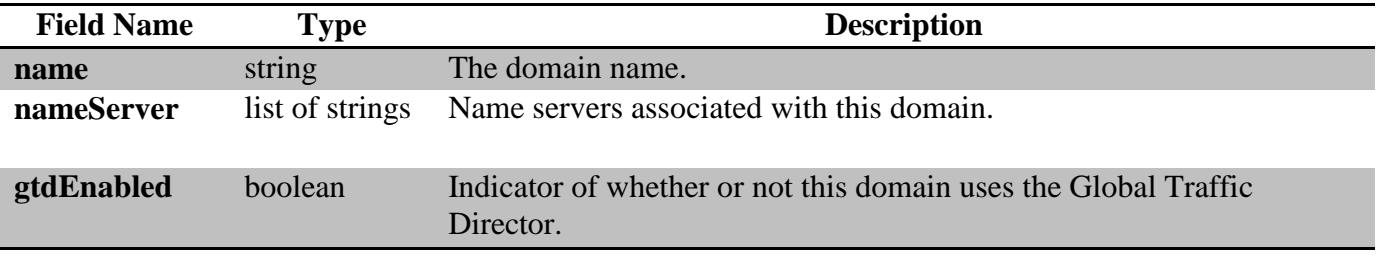

#### Example XML Representation:

```
<domain>
<name>myDomain.com</name>
<nameServer>ns10.dnsmadeeasy.com</nameServer>
<nameServer>ns11.dnsmadeeasy.com</nameServer>
<nameServer>ns12.dnsmadeeasy.com</nameServer>
<nameServer>ns13.dnsmadeeasy.com</nameServer>
<nameServer>ns14.dnsmadeeasy.com</nameServer>
<nameServer>ns15.dnsmadeeasy.com</nameServer>
<gtdEnabled>true</gtdEnabled>
</domain>
```
#### Example JSON Representation:

```
{
"name":"myDomain.com",
"nameServer":[
"ns10.dnsmadeeasy.com",
"ns11.dnsmadeeasy.com",
"ns12.dnsmadeeasy.com",
"ns13.dnsmadeeasy.com",
```

```
"ns14.dnsmadeeasy.com",
"ns15.dnsmadeeasy.com"
\frac{1}{2},
"gtdEnabled":true
}
```
### **Record**

The record data type contains information about a record for a given domain. The following fields are available:

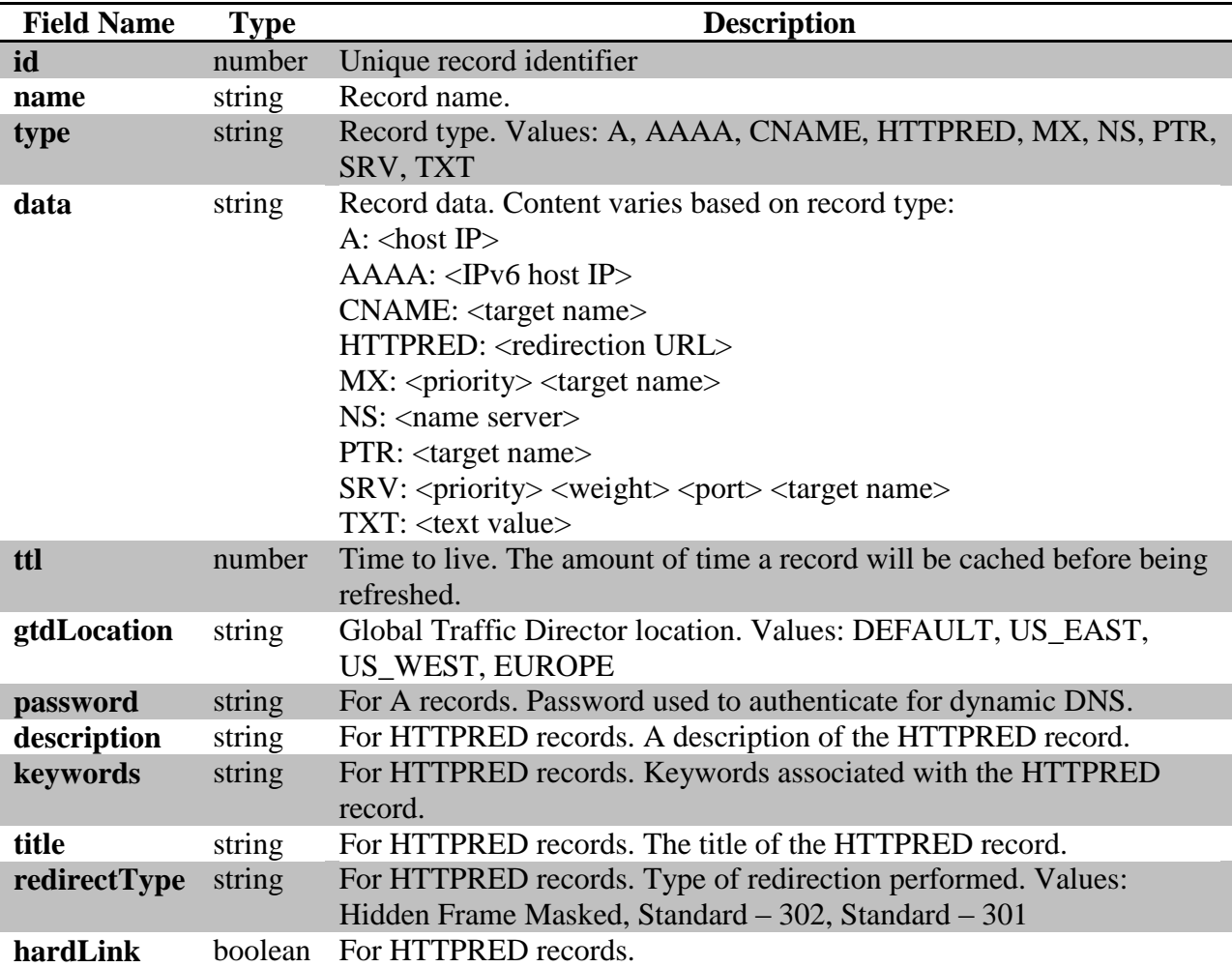

## Example XML Representation:

```
<record>
<data>208.94.147.96</data>
<gtdLocation>Default</gtdLocation>
<id>123456</id>
<name>dummy</name>
<ttl>1800</ttl>
<type>A</type>
</record>
```

```
<record>
<data>10 mail.myDomain.com.</data>
<gtdLocation>Default</gtdLocation>
<id>123456</id>
<name>dummy2</name>
<ttl>1800</ttl>
<type>MX</type>
</record>
```
#### Example JSON Representations:

```
{
"name":"dummy",
"id":123456,
"type":"A",
"data":"208.94.147.96",
"gtdLocation":"Default",
"ttl":1800
}
{
"name":"dummy2",
"id":123456,
"type":"MX",
"data":"10 mail.myDomain.com.",
"gtdLocation":"Default",
"ttl":1800
}
```
#### **Secondary**

The secondary data type contains information about a secondary domain entry. The following fields are available:

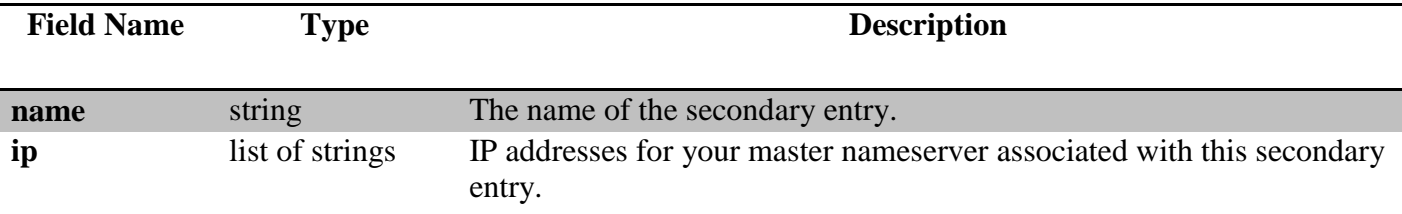

#### Example XML Representation:

```
<secondary>
<name>myDomain.com</name>
<ip>10.10.10.10</ip>
<ip>10.10.10.11</ip>
<ip>10.10.10.12</ip>
</secondary>
```
Example JSON Representation: { "name":"myDomain.com", "ip":[ "10.10.10.10", "10.10.10.11",

```
"10.10.10.12"
]
}
```
## **Resources and methods:**

The following resources and methods are available with the DNS Made Easy API:

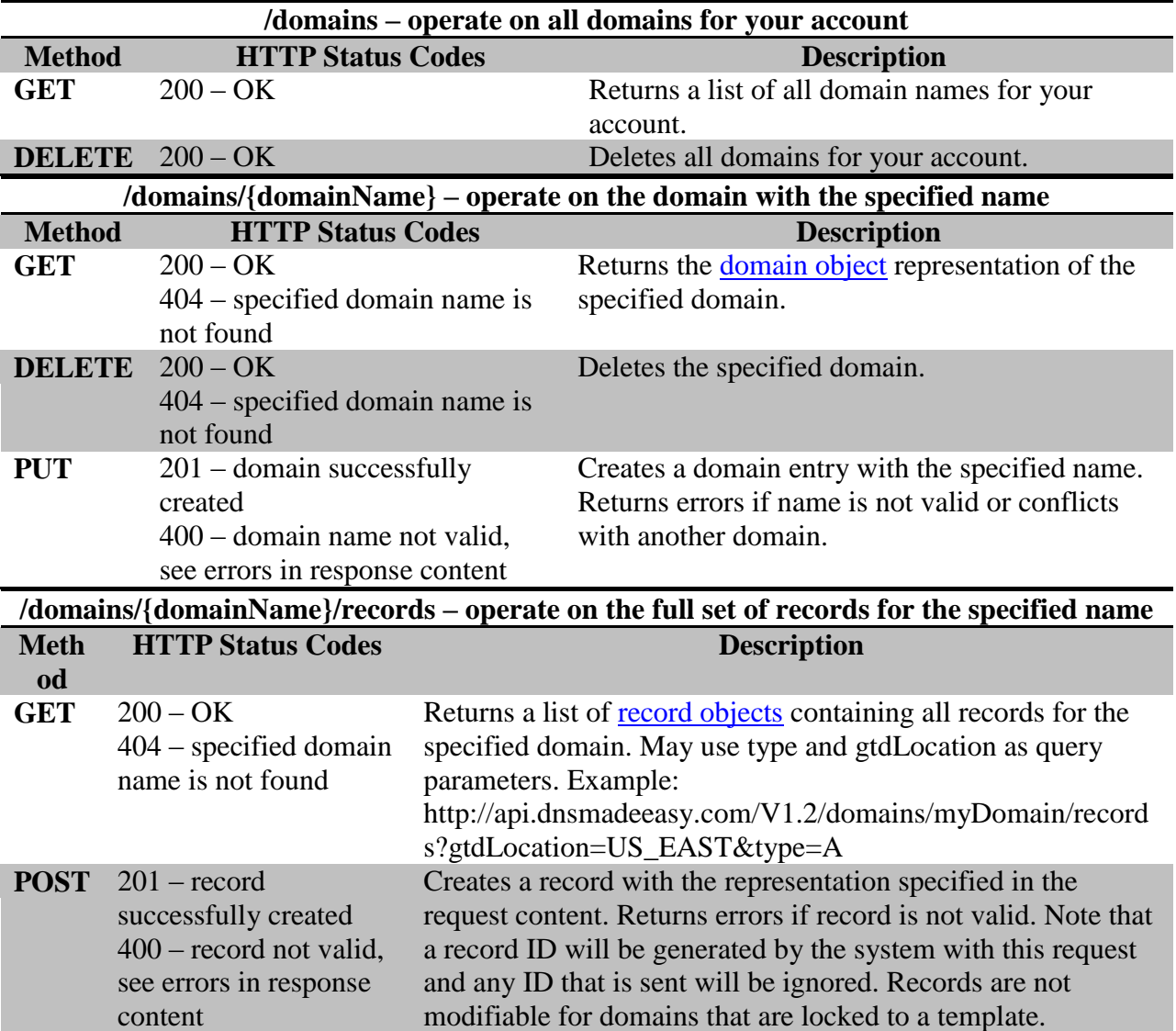

## **/domains/{domainName}/records/{recordId} – operate on a record having the specified id for the specified domain name**

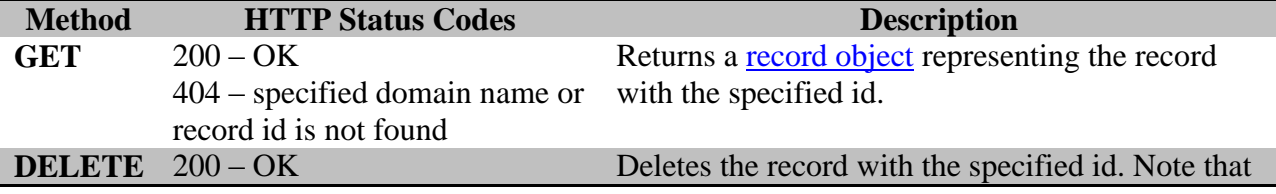

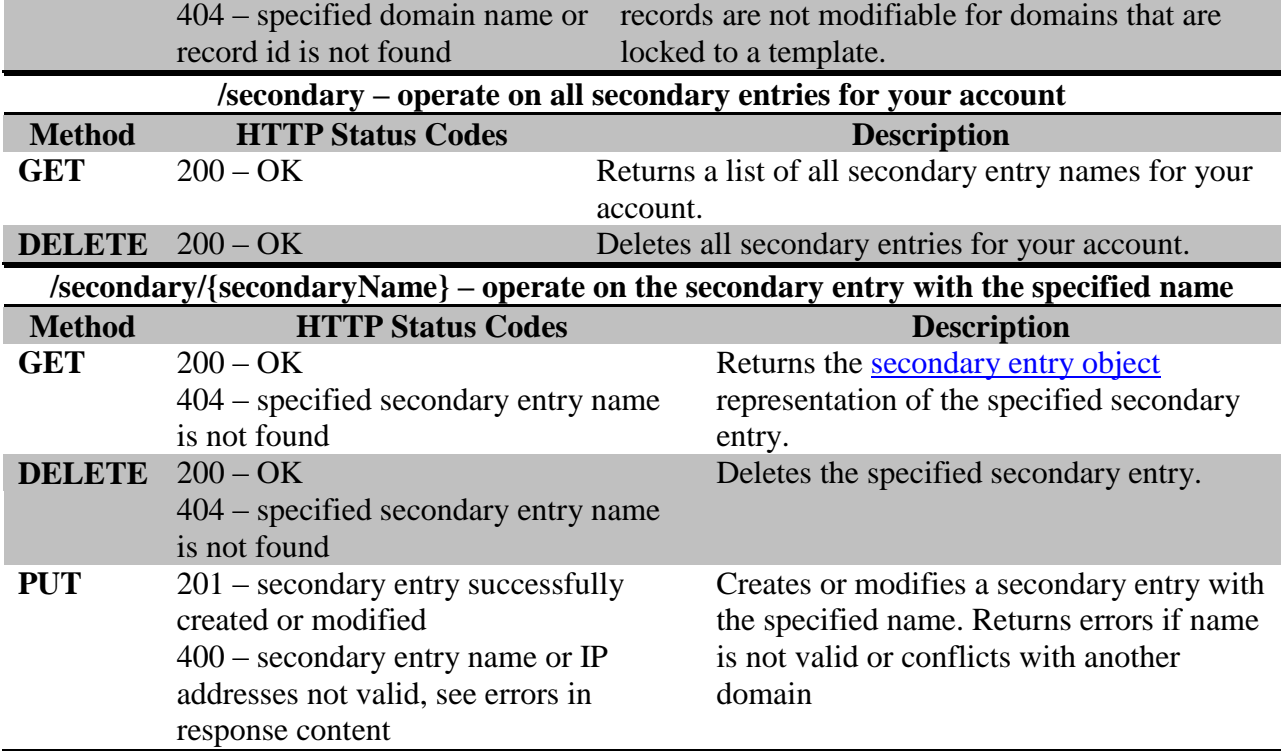